# Управление узлом в CDN

## Состояние узла

### Команда cdn show-nodes

Отображает список узлов CDN с точки зрения текущего узла

Пример:

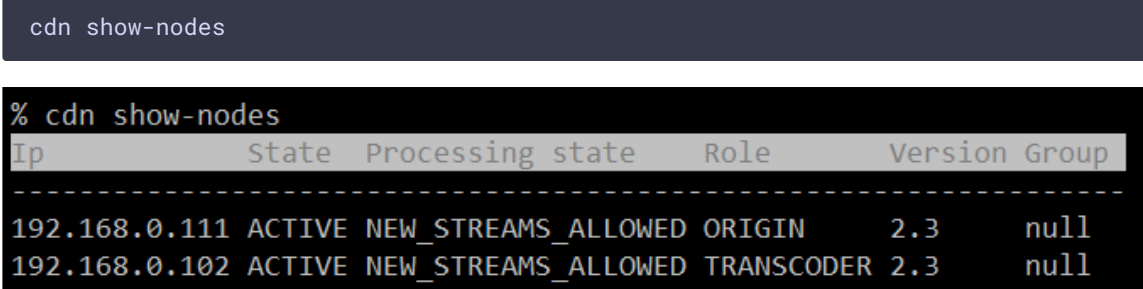

## Команда cdn show-state

Отображает текущее состояние узла в CDN

Пример:

cdn show-state

% cdn show-state tate NEW\_STREAMS\_ALLOWED

## Команда cdn enforce-state

Принудительно установить или сбросить установленное ранее состояние текущего узла

Параметры:

• state - состояние узла

Пример:

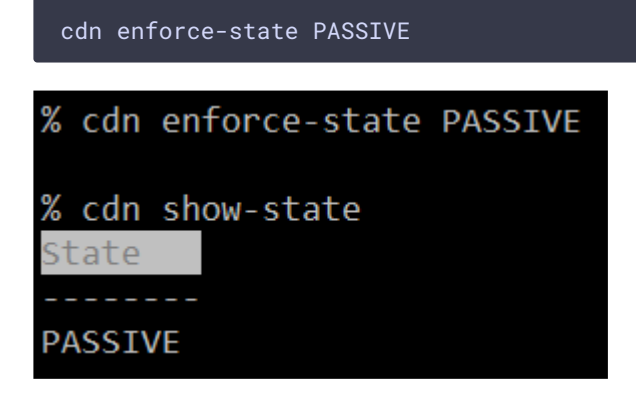

Если параметр не указан, команда сбрасывает ранее установленное состояние:

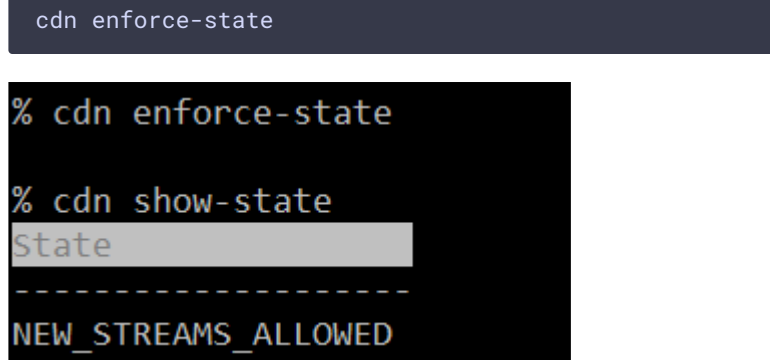

## Профили транскодинга

Команда cdn profile-print

Отображает список профилей, по которым данный узел может забирать потоки из CDN

Пример:

cdn profile-print

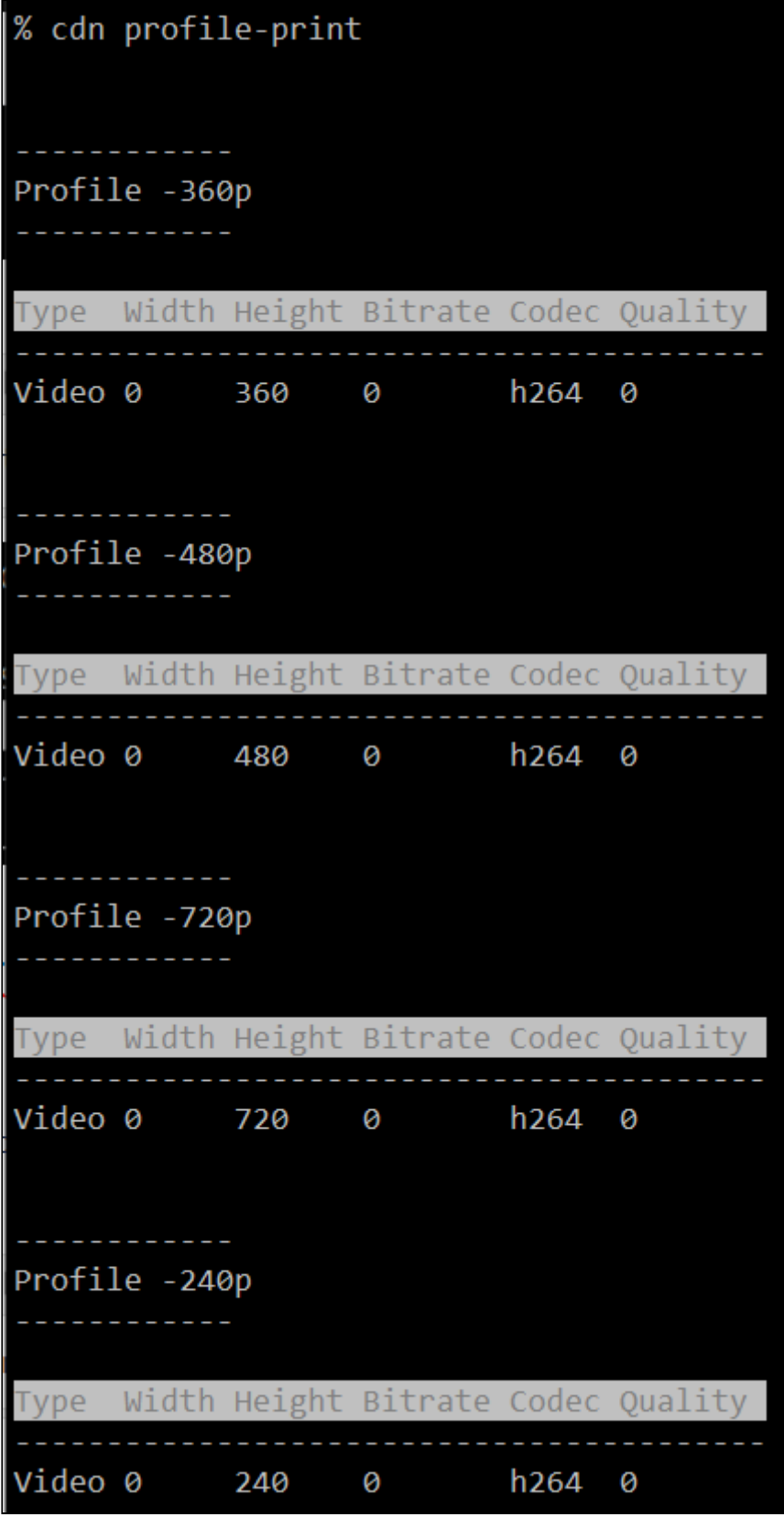

Команда cdn profile-remove

Удалить профиль транскодинга на текущем узле

Параметры:

• profile name - имя профиля (обязательный параметр)

Пример:

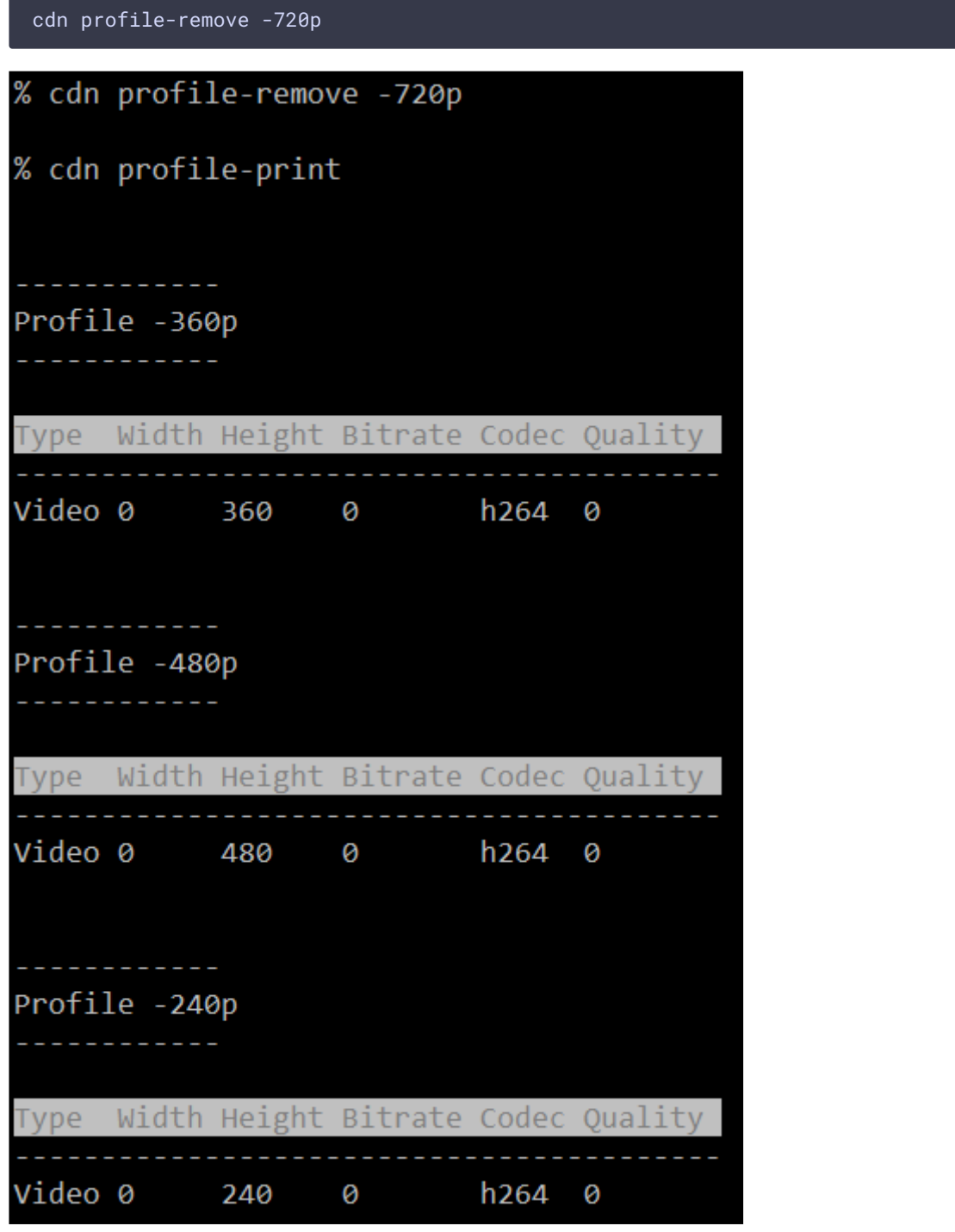

Маршруты воспроизведения потоков

#### Команда cdn show-routes

Отображает активные маршруты воспроизведения потоков в CDN

Пример:

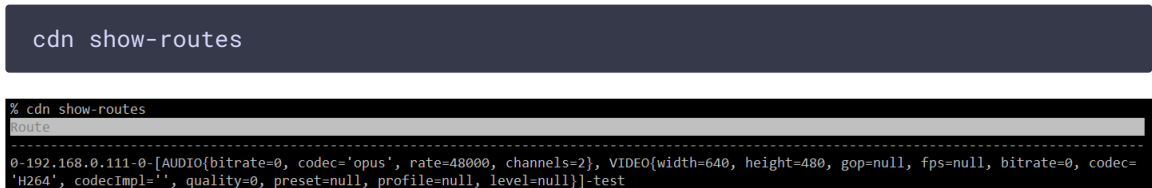

#### Команда cdn show-route

Отображает маршруты воспроизведения заданного потока

Параметры:

• stream name - имя потока (обязательный параметр)

Пример:

cdn show-route test-240p

cdn show-route test-240p 

## Ключи доступа к потокам

Команда cdn acl-add

Назначить ACL ключи на указанный поток

Параметры:

- stream name имя потока (обязательный параметр)
- кеуз... список ключей через пробел (обязательный параметр)

Пример:

cdn acl-add test key1 key2 key3

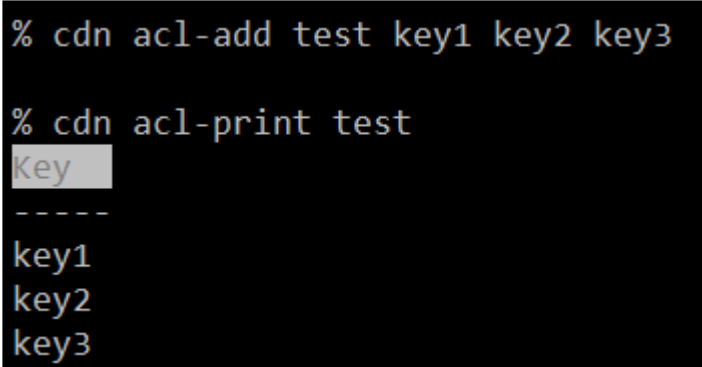

## Команда cdn acl-print

Отображает список ACL ключей для указанного потока

Параметры:

• stream name - имя потока (обязательный параметр)

Пример:

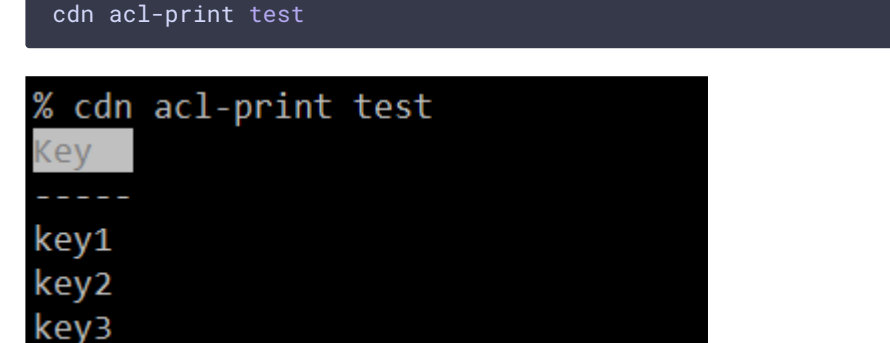

## Команда cdn acl-remove

Удалить один или несколько ACL ключей для указанного потока

Параметры:

- stream name имя потока (обязательный параметр)
- $\bullet$   $[keys...]$  список ключей через пробел (обязательный параметр)

Пример:

cdn acl-remove test key2

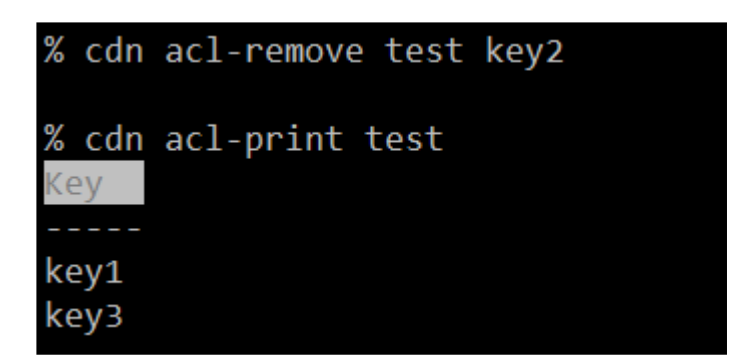

### Команда cdn acl-delete

Очистить ACL для указанного потока

Параметры:

• stream name - имя потока (обязательный параметр)

Пример:

cdn acl-delete test

% cdn acl-delete test

% cdn acl-print test ACL test not found

## Контроль служебных соединений

Команда cdn show-connections

Отображает активные соединения с узлами CDN 2.4

Пример:

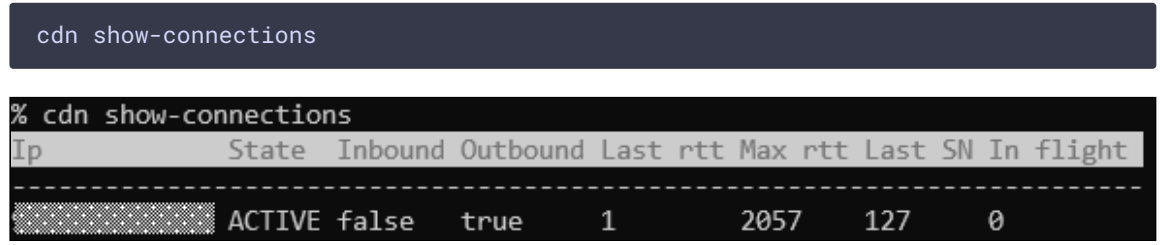